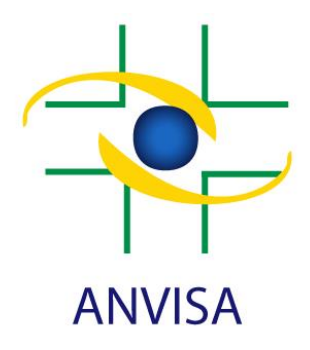

# **- ORIENTAÇÕES PARA PREENCHIMENTO DA FICHA DE NOTIFICAÇÃO DE REAÇÕES ADVERSAS EM BIOVIGILÂNCIA –**

**4 <sup>a</sup> Revisão**

**Brasília - DF**

**Julho/2021**

# **ORIENTAÇÕES PARA O PREENCHIMENTO DA FICHA DE NOTIFICAÇÃO INDIVIDUAL DE REAÇÕES ADVERSAS EM BIOVIGILÂNCIA:**

Estas orientações são destinadas aos profissionais de saúde e trazem o detalhamento dos campos presentes no instrumento atualmente determinado pela Anvisa para a notificação de eventos adversos do tipo **reações adversas** em biovigilância.

Para conhecer sobre os conceitos, objetivos, escopo em biovigilância, entre outros, a Anvisa disponibiliza o **"MANUAL [DE BIOVIGILÂNCIA DE CÉLULAS, TECIDOS E ÓRGÃOS HUMANOS](https://www.gov.br/anvisa/pt-br/centraisdeconteudo/publicacoes/fiscalizacao-e-monitoramento/biovigilancia/manual-de-biovigilancia-em-celulas-tecidos-e-orgaos-humanos.pdf)" –** 3 a revisão, Anvisa/2021.

A ficha de notificação deve ser enviada somente por meio do formulário eletrônico. Não serão consideradas outras formas de envio de notificação.

**A Ficha de notificação individual de reações adversas em Biovigilância está disponível no endereço eletrônico:**  <https://pesquisa.anvisa.gov.br/index.php/241757?lang=pt-BR> **ou acessível pela página eletrônica da coordenação do Sistema Nacional de Biovigilância (**[https://www.gov.br/anvisa/pt-br/assuntos/fiscalizacao-e-](https://www.gov.br/anvisa/pt-br/assuntos/fiscalizacao-e-monitoramento/notificacoes/biovigilancia/capa-notificacoes-biovigilacia)

[monitoramento/notificacoes/biovigilancia/capa-notificacoes-biovigilacia](https://www.gov.br/anvisa/pt-br/assuntos/fiscalizacao-e-monitoramento/notificacoes/biovigilancia/capa-notificacoes-biovigilacia) ).

**Após seu preenchimento, a ficha deve ser enviada** *online* **pelo próprio sistema Limesurvey, o qual substituiu o FormSus, desativado pelo Datasus em março de 2021.**

Em cumprimento à RDC/Anvisa nº [339, de 20 de fevereiro de 2020,](https://www.in.gov.br/web/dou/-/resolucao-de-diretoria-colegiada-rdc-n-339-de-20-de-fevereiro-de-2020-244864047) que dispõe sobre a instituição do Sistema Nacional de Biovigilância, as **reações adversas à doação de células progenitoras hematopoiéticas – CPH** passam a ser do escopo da Biovigilância e não mais da Hemovigilância (*referência: artigo 17 da RDC/Anvisa n<sup>o</sup> 339/2020 que modifica o Parágrafo único do Art. 3<sup>0</sup> da Instrução Normativa/Anvisa n<sup>o</sup> 1/2015*). Sendo assim, essas reações adversas, independente da gravidade, devem ser reportadas na ficha de notificação dos eventos adversos da Biovigilância.

Dessa forma, a versão da **Ficha de Notificação Individual de Reações Adversas em Biovigilância** no formato LimeSurvey também mantem a inserção dos campos que contemplam o reporte de reações adversas atribuídas à doação e à infusão de CPH para fins transplante convencional, também conhecido como transplante de medula óssea.

Em caso de dúvidas em relação ao preenchimento da ficha de notificação, entrar em contato pelo email [biovigilancia@anvisa.gov.br](mailto:biovigilancia@anvisa.gov.br) ou pelos canais de atendimento da Anvisa.

A seguir serão apresentados comentários sobre o preenchimento da alguns campos que compõem a ficha de notificação de biovigilância, conforme a sequência em que estão disponíveis no formulário:

# **1. Identificação do Formulário**

#### **Data**

Corresponde a data em que ficha de notificação foi enviada para a Anvisa

### **Tipo de notificação:**

- Notificação Original: considera-se a primeira notificação da reação adversa a ser enviada sobre o caso.
- Retificação de notificação: notificações complementares da mesma reação adversa em que o notificador altera ou insere alguma informação nos campos da notificação original. Uma ficha de notificação poderá ser retificada quantas vezes forem necessárias.

# **2. Indivíduo afetado (receptor e/ou doador)**

A identificação do receptor e/ou doador contendo nome completo e, se disponível, código de identificação, são necessárias para fins de **rastreabilidade**. Entende-se como código de identificação o número que o estabelecimento identifica o indivíduo (ex: número de prontuário). Em caso de transplantes de órgãos e/ou tecidos é recomendável descrever o Registro Geral da Central de Transplantes (RGCT) que pode ser obtido com a equipe responsável pelos transplantes ou Coordenador de transplantes local, entre eles as Coordenações Intra-Hospitalares de Doação de Órgãos e Tecidos para Transplantes - CIHDOTT, Organização de Procura de Órgãos - OPO ou Central Estadual de Transplantes - CET.

Informações adicionais auxiliam na identificação/diferenciação de casos homônimos no banco de dados, como sexo, raça, data de nascimento e nome completo da mãe.

# **3. Informações sobre o procedimento envolvendo células, tecido, órgãos**

#### **Tipo de procedimento relacionado a Reação Adversa:**

Trata-se de especificar se o procedimento foi realizado para fins **autólogo**, **alogênico** ou **homólogo**. Entende-se que esta caracterização é importante para fins de análise de risco do evento.

Outro campo importante deste bloco de perguntas é a descrição da data de CAPTAÇÃO / RETIRADA / COLETA, bem como a data do procedimento de Infusão / Transferência /

Enxertia / Transplante, pois não necessariamente estas datas coincidem, principalmente quando o material biológico é submetido a processamento em Banco de Tecidos ou Células. A mesma lógica ocorre quando o estabelecimento que realizou a CAPTAÇÃO / RETIRADA / COLETA é diferente daquele que realizou o procedimento de Infusão / Transferência / Enxertia / Transplante, pois pode haver a necessidade de deslocamento do material biológico entre servicos de saúde.

# **Natureza da CTO (Célula, Tecido ou Órgão)**

Trata-se de especificar o tipo do material biológico atribuído à ocorrência da reação adversa. A escolha deverá se dar entre as opções disponíveis que aparecem na ficha de notificação ao clicar o campo "Natureza da CTO - Célula, Tecido ou Órgão".

O quadro abaixo apresenta a taxonomia utilizada para a natureza de CTO pelo Sistema Nacional de Biovigilância no Brasil:

# **CÉLULA:**

- o Células Progenitoras Hematopoiéticas (CPH) das diferentes fontes:
	- Medula óssea
	- Sangue de cordão umbilical e placentário
	- Aférese (células tronco periféricas)
	- Outros
- o Células Reprodutivas:
	- **Oócitos**
	- Semên
	- Embrião
	- Outras
- o Demais células (não CPH e não Reprodutivas)
	- Condrócitos
	- Fibroblastos
	- Ilhotas pancreáticas
	- Células Mesenquimais
	- Outras

# **TECIDO:**

- o Tecidos Oculares
	- Córnea
	- Esclera
	- Outros
- o Tecidos Reprodutivos
	- **■** Tecido ovariano
	- **•** Tecidos testicular
	- Outros
- o Demais Tecidos (exceto ocular ou reprodutivo)
	- **·** Tecido musculoesquelético
	- Pele
	- Cardiovascular
	- Membrana Amniótica
	- Menisco
	- **Outros**

*ANVISA - Orientações de preenchimento – ficha de notificação de reações adversas de biovigilância*

### **ÓRGÃO**:

- o Coração
- o Pulmão
- o Fígado
- o Pâncreas
- o Rim
- o Pâncreas-rim
- o Outros

Caso a opção 'Outro' seja marcada, um campo aberto será disponibilizado para que se descreva o tipo do material biológico.

**Não** utilizar a opção 'Outro' para notificar as reações transfusionais pelo uso de sangue e hemocomponentes, pois para isso há uma ficha de notificação específica da hemovigilância no Notivisa (Sistema de Notificações em Vigilância Sanitária), as quais são monitoradas pelos profissionais do Sistema Nacional de Hemovigilância.

O **código de identificação** da célula, tecido ou órgão é importante para estabelecer a rastreabilidade, que no caso dos órgãos e tecidos oculares, corresponde ao Registro Geral da Central de Transplantes (RGCT) do doador. Caso haja mais de um tipo de material biológico envolvido para a mesma reação adversa, deve-se descrever o código de identificação de cada um deles na **mesma** ficha de notificação.

Em alguns casos, o código de identificação corresponde número de lote, ex: células progenitoras hematopoiéticas. No entanto, caso não haja, adicionar outra referência de identificação ou RGCT associado à CTO.

Quando o uso de células ou tecidos estiverem implicados à reação adversa, é de suma importância que a **instituição produtora** seja informada no campo específico para tal. Nestes casos, entende-se por instituição produtora: o centro de reprodução humana assistida ou banco de tecido, ou ainda um centro de processamento celular que processou o material biológico e disponibilizou para o uso da equipe médica responsável pelo procedimento. No caso de células progenitoras hematopoiéticas - CPH outros registros correspondentes podem ser informados como Registro Nacional de Doadores de Medula Óssea - REDOME, National Marrow Donor Program - NMDP, por exemplo.

#### **4. Detalhamento da reação adversa**

#### **4.1** Data da detecção da Reação Adversa:

A data da detecção da reação adversa sempre será posterior à data do procedimento. Para as reações imediatas estas datas, em geral, coincidem.

#### **4.2** Tipo de Reação Adversa

Trata-se de especificar o tipo da reação adversa detectada de acordo com o rol de reações adversas passíveis de notificação para fins de biovigilância. A escolha deverá se dar entre as opções disponíveis na ficha de notificação que aparecem ao selecionar a natureza da célula, tecido ou órgão envolvido e o indivíduo afetado.

A lista abaixo apresenta o rol de reações adversas passíveis de notificação (taxonomia) aplicadas pelo Sistema Nacional de Biovigilância:

**Infecção:** Considerada reação adversa se decorrente da transmissão de agente infeccioso do doador para o receptor, da transmissão por contaminação de algum insumo, como líquido de preservação de órgãos, por exemplo, ou da transmissão de agentes infecciosos por falha nos processos de higienização ou esterilização do procedimento. São passíveis de notificação os agentes infecciosos virais, bacterianos, fúngicos, parasitários, protozoários ou priônicos. **Não** fazem parte do escopo da Biovigilância as infecções decorrentes de ventilação mecânica, cateter vesical de demora, cateter venoso central adquiridas em ambiente hospitalar e que

**Exclui-se** do escopo da Biovigilância as reativações de infecções latentes previamente adquiridas, infecções oportunistas causadas pela imunossupressão ou pelo agravamento da doença de base do receptor.

pertencem à vigilância das Infecções Relacionadas à Assistência a Saúde – IRAS.

**Neoplasia:** Considerada reação adversa se decorrente de transmissão doador-receptor.

**Não** fazem parte do escopo da Biovigilância as neoplasias decorrentes de recidivas ou progressão da doença de base ao qual o paciente está sendo tratado.

**Exclui-se** do escopo da Biovigilância as neoplasias atribuídas ao uso de medicamentos sintéticos ou produtos biológicos enquadrados como medicamentos.

**Enxerto nunca funcionante:** Considerada reação adversa se decorrente de uma rejeição hiperaguda, de incompatibilidade ABO (ex: nos transplantes de órgãos ou células), reação hemolítica aguda imunológica (ex: no transplante de medula óssea), falha de pega com perda do enxerto, falência primária do tecido, entre outras.

**Complicação peri-operatória:** Considerada reação adversa se decorrente de hemorragias ou infecção em sítio cirúrgico ou incompatibilidade anatômica **E** diretamente relacionada ao processo doação-transplante (ex.: reações adversas em doador vivo de órgãos e células) e que possa necessitar de reintervenção cirúrgica.

**Alteração genética:** Considerada reação adversa se decorrente de identificação em receptor e atribuída ao uso de células, tecidos ou órgãos (ex.: alteração genética em prole atribuída ao procedimento da reprodução assistida e que não havia conhecimento prévio à transferência do embrião).

**Reações à doação de CPH:** Consideradas, para fins de notificação, se reações atribuídas à doação de CPH para transplantes autólogos ou alogênicos (aparentado, haploidêntico, singênico, não aparentado), sendo elas decorrentes da coleta de CPH em procedimentos de aférese (células tronco periféricas) ou coleta de medula óssea (MO). As reações adversas à doação de CPH serão classificadas, para fins de notificação, quanto: ao tipo de doação; ao tempo de ocorrência; à extensão; à correlação com a doação e à gravidade para o indivíduo afetado.

Quanto ao tipo de doação, as reações adversas dividem-se em:

(a) reação à doação de CPH por aférese, e

(b) reação à doação de CPH por coleta de MO.

Quanto ao tempo de ocorrência, as reações adversas à doação dividem-se em:

(a) reações imediatas e

(b) reações tardias.

Quanto à extensão, as reações adversas à doação dividem-se em:

(a) reações locais e

(b) reações sistêmicas.

As classificações quanto à gravidade e à correlação seguem a mesma lógica da reação adversa no pós-transplante definidas no item 5.1 e 5.2 deste documento.

Para as reações adversas relacionadas a **aférese**, por se assemelharem às reações à doação de hemocomponentes por aférese, sugere-se consultar as definições disponíveis no Marco Conceitual e Operacional da Hemovigilância - Anvisa/2015 e os protocolos do serviço de hemoterapia.

Para as reações adversas relacionadas à **CPH obtidas de MO**, deve-se indicar em qual etapa do processo ocorreu a reação adversa, se na etapa anestésica ou na cirúrgica. Caso a reação tenha sido identificada na etapa cirúrgica, o notificador terá que selecionar o tipo de reação adversa que ocorreu, entre as opções disponíveis, como embolia gordurosa ou fratura patológica, por exemplo.

Caso a opção '**Outro**' seja marcada, um campo aberto será disponibilizado para que se descreva outro tipo de reação adversa que tenha sido identificada pelo profissional de saúde e que **não** esteja contida nas opções da ficha de notificação.

**ATENÇÃO: Não** utilizar a opção 'Outro' para reportar um tipo de reação adversa que esteja disponível para assinalar na ficha de notificação, tampouco para descrever que houve óbito, já que este desfecho deve ser utilizado como classificação da gravidade da reação adversa.

# **4.3** Descrição da Reação Adversa:

Trata-se de campo obrigatório destinado à descrição efetiva e detalhada da reação adversa indicando o tempo decorrido entre o início do procedimento e o surgimento dos sinais/sintomas. A doença de base e a história clínica prévia do indivíduo afetado, acompanhado ou não de resultados de exames laboratoriais, também devem ser relatadas. Tais informações são importantes e fundamentais para que os profissionais incumbidos pela análise das notificações e avaliação dos riscos dos procedimentos possam formar um juízo sobre a coerência entre o que foi descrito e o tipo de reação notificada, assim como a sua correlação com os procedimentos e processos envolvidos no uso terapêutico de células e tecidos e no transplante de órgãos humanos. Deve-se anexar documentos, se disponíveis, como resultados laboratoriais, por exemplo, que comprovem a existência do mesmo agente infeccioso no doador e no receptor em reações adversas do tipo **Infecção**.

# **5. Resultado Laboratorial e/ou investigação / medidas adotadas**

Neste bloco de perguntas, deve-se descrever os achados do levantamento de informações obtidas a partir da investigação do caso, bem como classificá-lo.

# **5.1** Gravidade para a vida do indivíduo afetado

Identifica-se a gravidade levando-se em conta as possíveis consequências efetivas da Reação Adversa. Esta gravidade a ser assinalada na ficha de notificação deve ser referente à da reação adversa e **não** a do quadro de base do indivíduo afetado.

A escolha da gravidade "Óbito" deve ser bem criteriosa considerando sua correlação com o uso de células, tecidos ou órgãos e não com o quadro de base do paciente. O óbito a ser notificado deve ser aquele atribuído ao procedimento de transplante/infusão/enxerto/implante e a este vinculado por um grau de correlação, isto é, entre 'confirmada', 'provável', 'possível' ou 'inconclusiva'. Portanto, se o receptor foi a óbito após um transplante de medula óssea devido a ocorrência de, por exemplo, uma reação febril não hemolítica, justificado pelo seu quadro de base, a gravidade escolhida deve ser a da reação febril não hemolítica e não a gravidade "Óbito". Por outro lado, se o receptor desenvolve uma reação grave como, por exemplo, uma Reação de Toxicidade com rebaixamento do nível de consciência e convulsão que contribuiu para agravar o quadro de base e levou ao óbito, o "Óbito" poderá ser assinalado na ficha com a respectiva classificação de correlação com o transplante.

**5.2** Correlação da Reação Adversa com o procedimento envolvendo a células, tecido e o órgão (Imputabilidade)

Trata-se de campo obrigatório onde será selecionada a correlação entre a reação adversa e os processos envolvidos, ou seja, é a descrição da vinculação dos procedimentos de transplantes/enxertos/reprodução humana assistida, que envolvem o uso terapêutico de células, tecidos e órgãos humanos, com a ocorrência de sinais e sintomas que caracterizam uma reação adversa. Durante o processo investigatório identificam-se evidências (quadro clínico/laboratorial, vínculo temporal) que podem ou não indicar a correlação do agravo com procedimento.

As reações adversas podem ser notificadas ainda na simples suspeita de sua ocorrência (tipo de correlação: provável, possível) havendo a possibilidade de complementação de mais informações (retificação) ao longo da investigação. Portanto, as reações adversas só deverão ser notificadas como "descartadas" quando corresponder a retificação de uma reação anteriormente notificada com outras classes de correlação (provável, possível ou improvável). Portanto, se após a investigação e antes da notificação inicial já se chegar a conclusão que os sinais e sintomas não surgiram em consequência de uma reação adversa, esta não deverá ser notificada.

**5.3** Investigação e conclusão final

Refere-se ao relato das consequências efetivas e possíveis que a reação adversa gerou ao indivíduo afetado. Destina-se também à descrição sucinta dos resultados da análise dos riscos que envolvem o agravo, por meio da qual se utilizam ferramentas para identificação

dos fatores causais (ex: análise causa-raiz – RCA, análise de modo e efeito de falha – FMEA, diagrama de causa-efeito – Ishikawa, etc). A conclusão da investigação dos fatos/hipóteses que levaram a caracterização da reação adversa notificada também deve ser descrita.

### **5.4** Descrição das medidas em andamento

Trata-se de descrever as medidas já colocadas em prática pelo profissional que tenha notificado a reação adversa. Espera-se que sejam descritas informações sobre ações de controle do risco, como medidas preventivas e corretivas, executadas pelo serviço onde ocorreu o evento adverso, assim como as medidas terapêuticas tomadas com relação ao paciente (indivíduo) e ao sistema (coletivo). Essas informações facilitarão também a análise necessária para o gerenciamento de risco das células, tecidos e órgãos a ser realizada em tempo oportuno, como por exemplo, o bloqueio de tecidos oculares relacionados à notificação (suspeita ou confirmada) de reação por transmissão de doença infecciosa por doador de múltiplos órgãos, prevenindo que outro receptor sofra o mesmo dano.

Entre as medidas preventivas aventadas durante a investigação do evento espera-se que sejam apontadas as oportunidades de melhoria/revisão de protocolos ou re-treinamento de equipes técnicas e recomendações para prevenir a mesma reação adversa nos procedimentos futuros.

Entre as medidas corretivas espera-se que sejam propostas ações imediatas, considerando a temporalidade e urgência do agravo, e ações de longo prazo, considerando critérios como relação custo-benefício, viabilidade, factibilidade, etc. Deve-se anexar documentos, caso necessário, como plano de minimização de riscos, por exemplo.

**5.5** Outro(s) células, tecidos ou órgãos disponíveis para uso?

Trata-se de informação necessária quanto a disponibilidade de outras células ou tecidos do mesmo doador que se encontram armazenadas em bancos/centros de processamento celular ou da distribuição de órgãos também do mesmo doador para outros hospitais localizados em outras unidades da federação. Tal resposta pode ser obtida por meio de contato com a Comissão Intrahospitalar de Doação de Órgãos e Tecidos para Transplantes (CIHDOTT) **ou**  com a Organização de Procura de Órgãos (OPO) respectiva à área de abrangência do serviço onde ocorreu a reação **ou** ainda com a Central Estadual de Transplantes. Para a reprodução assistida, esta informação será obtida nos centros de reprodução humana assistida.

Essa informação tem o objetivo de promover o gerenciamento de risco de células e tecidos que ainda estiverem nos bancos/centros de processamento celular e para o acompanhamento dos demais receptores de órgãos, caso haja, que tiverem se submetido a transplantes em outros serviços de saúde. Tal medida tenta minimizar o risco do dano e restringir repercussões nacionais.

**5.6** Outros responsáveis pela Biovigilância foram informados sobre este caso?

Descrever se o agravo foi informado a outros responsáveis pela biovigilância nos serviços de saúde ou aos responsáveis pela disponibilização da célula, tecido ou órgão ou aos Coordenadores de Transplantes, que podem estar diretamente relacionados com o evento em questão. Para que as medidas de minimização de risco sejam efetivas é importante haver uma comunicação da ocorrência das reações, considerando que a transmissão rápida e ordenada da informação pode prevenir que outros indivíduos sejam afetados. Nesse sentido, deve-se garantir que as informações sejam confidenciais e não utilizadas para ações punitivas.

Recomenda-se informar se houve comunicação anterior, referente a este mesmo caso, à Anvisa, feita via telefone, e-mail, notificação por ofício ou em outro sistema ou formulário. Este dado é necessário para diminuir a duplicidade de informação e para que a articulação entre as áreas da Anvisa seja bastante ágil.

O notificador poderá anexar documentos para esclarecimentos adicionais como plano de ação, recomendações realizadas, entre outros documentos que achar necessário sobre o caso.

# **6. Dados pessoais do notificador / retificador**

Os dados do profissional que reporta a reação adversa deverão ser preenchidos obrigatoriamente, a fim de facilitar todos os contatos para prosseguimento da análise e das investigações posteriores que possam ser necessárias.

Nome do notificador: identidade pessoal do notificador que reporta a reação adversa indicando nome e sobrenome;

E-mail: endereço eletrônico, preferencialmente do local de trabalho;

Telefone: código de área e número para eventual contato.

# **7. Dados institucionais do estabelecimento notificador / retificador**

Os dados da instituição ao qual o profissional que reporta o evento adverso está vinculado devem ser descritos.

Caso a instituição do profissional que notifica **não** seja a mesma onde a reação adversa foi detectada, ambas devem ser identificadas em campos diferentes.

# **INFORMAÇÕES GERAIS SOBRE RETIFICAÇÃO**

Após o preenchimento total do formulário e seu envio à Anvisa, o notificador poderá enviar informações adicionais ou comunicar uma alteração de uma notificação original, selecionando a opção "*retificação de notificação*". Para isso, deve-se entrar em um novo formulário, pois a notificação original uma vez enviada não poderá mais ser acessada para inserção ou alteração de informações.

Após a seleção do campo "*retificação de notificação*", outro campo a ser preenchido é a data em que a notificação original (anterior) foi enviada à Anvisa. Essa informação auxiliará no vínculo entre as notificações e retificações enviadas. Da mesma forma, o nome do indivíduo afetado irá auxiliar no vínculo das fichas.

Ao selecionar "*retificação de notificação*" no primeiro bloco de perguntas "Identificação do Formulário", na sequência um novo bloco de perguntas ("Informações gerais sobre Retificação") ficará disponível com 4 (quatro) campos de seleção múltipla para o notificador selecionar e preencher as informações que pretende retificar/complementar. São elas:

- o Dados pessoais do indivíduo afetado;
- o Informações gerais sobre o procedimento envolvendo CTO;
- o Detalhamento da Reação Adversa; e
- o Atualização de resultado laboratorial e/ou da Investigação / Medidas Adotadas.

Após preenchimento da opção selecionada, o profissional retificador será remetido ao bloco de perguntas de identificação pessoais e da instituição a qual pertence para confirmação dos dados de identificação e contato.

No entanto, em se tratando de retificação sobre a atualização de resultado laboratorial e/ou da investigação / medidas adotadas, o retificador será remetido ao bloco de perguntas

correspondente, ou seja, ao item 5 deste documento, devendo preenchê-lo com as informações adicionais e/ou retificadoras pertinentes.

Apresentamos abaixo os campos que compõe a ficha de notificação de reação adversa em biovigilância na sequência em que estão dispostos no formulário eletrônico do LimeSurvey.

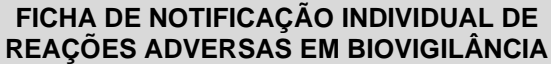

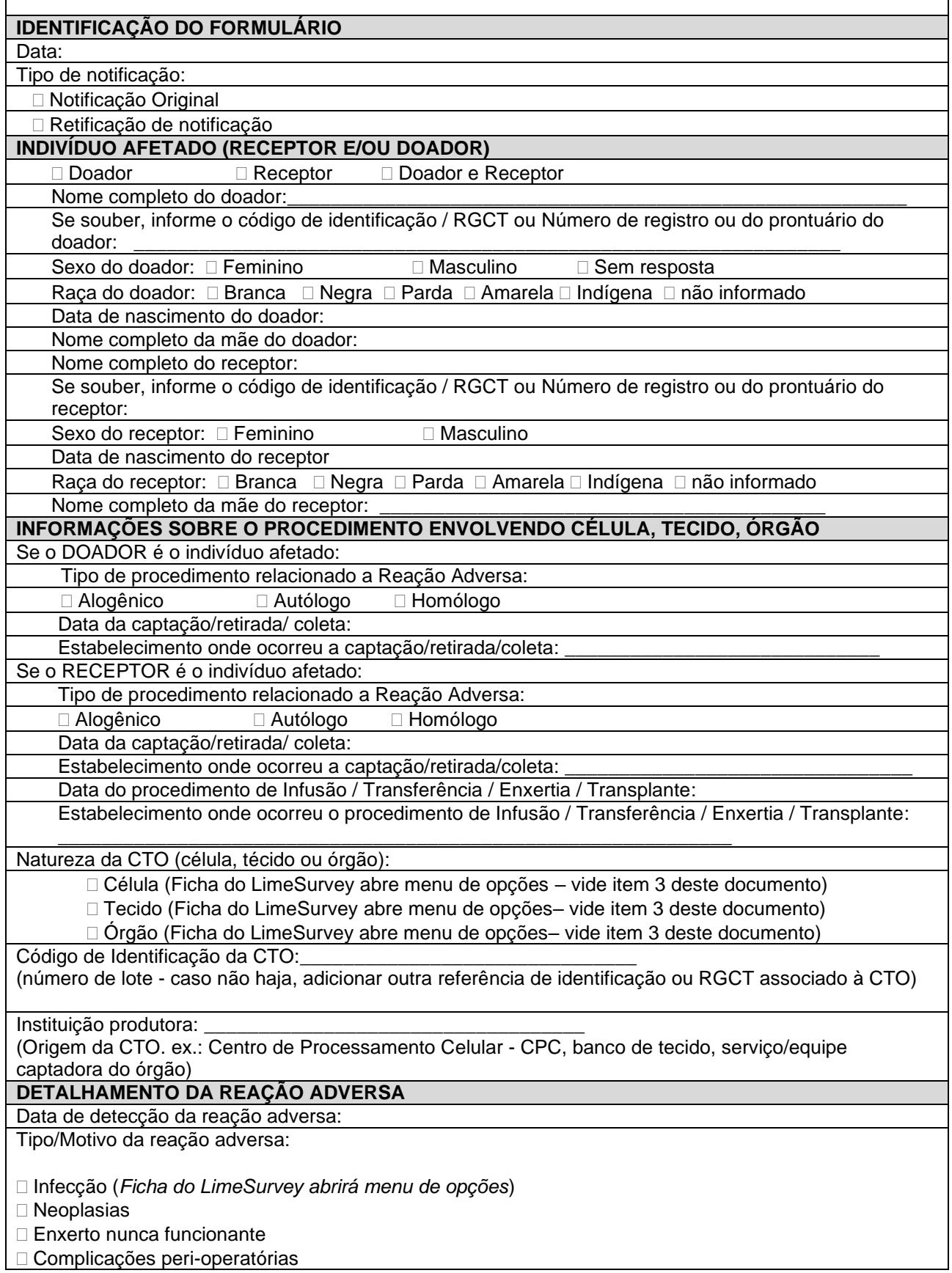

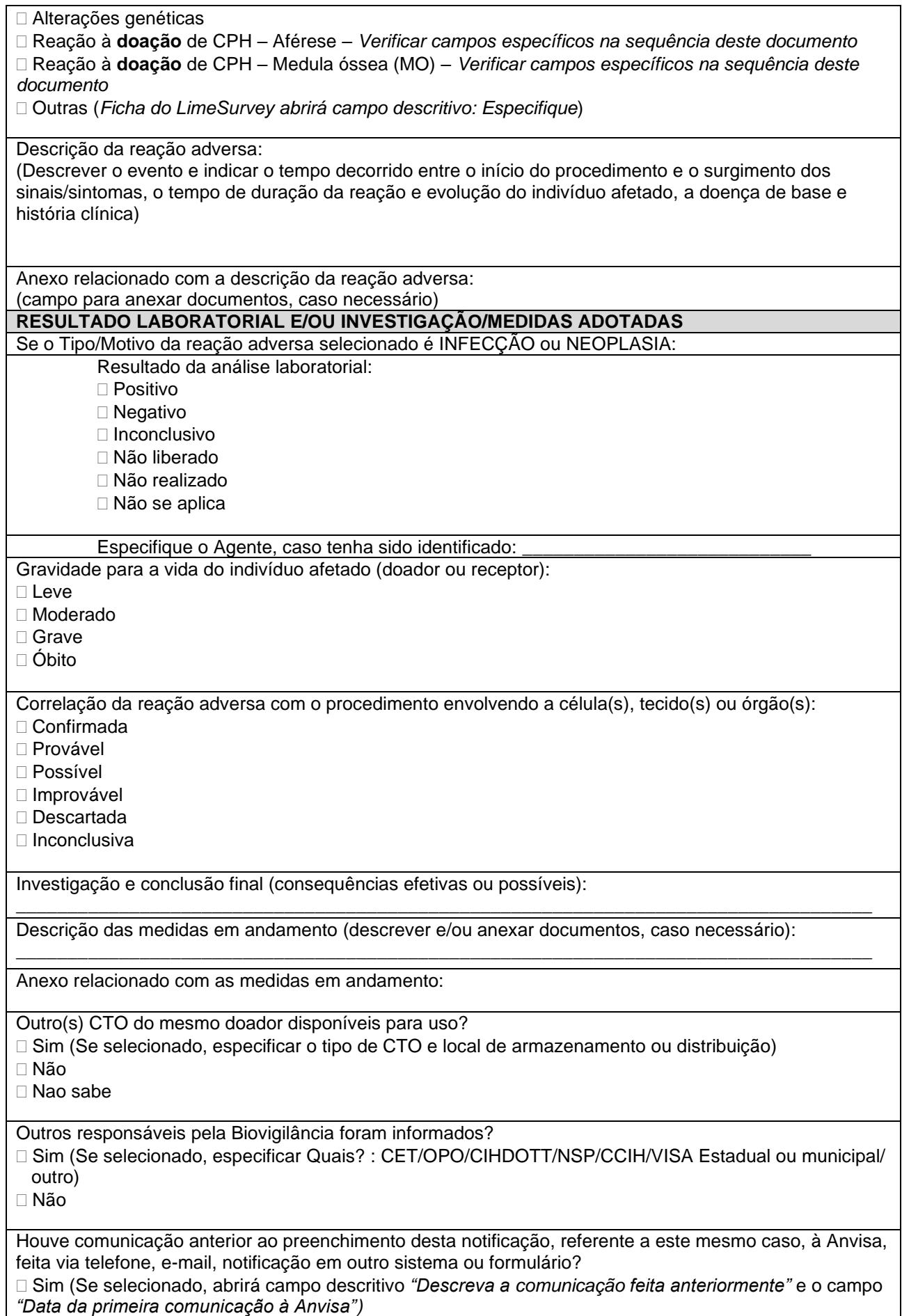

Não

Faça observações adicionais sobre o fato, caso julgue necessário:

Anexo relacionado com observações adicionais sobre o fato, caso necessário

**DADOS PESSOAIS DO NOTIFICADOR / RETIFICADOR**

Nome do notificador/retificador:

E-mail do notificador/retificador para contato:

Telefone do notificador/retificador para contato:

**DADOS INSTITUCIONAIS DO ESTABELECIMENTO NOTIFICADOR / RETIFICADOR**

Nome do estabelecimento notificador / retificador:

Estado:

Qual o seu Município?:

A instituição que notifica/retifica é a mesma onde OCORREU a Reação Adversa? Sim

Não

Se selecionado NÃO para "Instituição que notifica/retifica é a mesma onde ocorreu a reação adversa": Nome do estabelecimento ou Instituição onde OCORREU a reação adversa:

\_\_\_\_\_\_\_\_\_\_\_\_\_\_\_\_\_\_\_\_\_\_\_\_\_\_\_\_\_\_\_\_\_\_\_\_\_\_\_\_\_\_\_\_\_\_\_\_\_\_\_\_\_\_\_\_\_\_\_\_\_

Conforme determinado pela Resolução de Diretoria Colegiada – RDC/Anvisa nº 339/220 as reações adversas à doação de CPH devem ser reportadas ao Sistema Nacional de Biovigilância. Descrevemos abaixo os campos específicos que são usados para reportar uma reação adversa à doação de CPH e que constam na ficha:

CAMPOS PRESENTES NA "**FICHA DE NOTIFICAÇÃO INDIVIDUAL DE REAÇÕES ADVERSAS EM BIOVIGILÂNCIA**" DESDE MAIO/2020

**A. DETALHAMENTO DA REAÇÃO ADVERSA**

**Dados sobre "Tipo/Motivo da reação adversa":**

Presença de campos para seleção do tipo de reação:

 Reação à doação de CPH – Aférese Reação à doação de CPH – Medula óssea (MO)

Tipo/Tempo de ocorrência da reação adversa:

□ Reação Imediata: ocorreu antes de o doador deixar o serviço de coleta de CPH (CPC\* ou hemocentro)

Reação Tardia: ocorreu após o doador deixar o serviço de coleta de CPH (CPC ou hemocentro)

\*CPC=Centro de Processamento Celular

**Dados relacionados à Reação à doação de CPH – Aférese**

Se selecionada a opção "Reação à doação de CPH – Aférese", as opções serão:

Relacionadas ao acesso venoso

Relacionadas à coleta por aférese

Relacionadas à mobilização celular pelo G-CSF

Se selecionada a opção "Relacionadas ao acesso venoso", o campo "*Reações à doação de CPH-Aférese relacionada ao acesso venoso"* terá as seguintes opções para marcação:

Periférico

 $\Box$  Central

Se selecionada a opção "Periférico", o campo "*Abrangência local/sistêmica*" terá as seguintes opções para marcação:

□ Reação local

□ Reação sistêmica

Se selecionada a opção "Central" **E** "Reação sistêmica" o campo "*Reação sistêmica relacionada ao acesso venoso central*" terá as seguintes opções para marcação:

- □ Reação vaso-vagal
- Hipovolemia
- □ Fadiga
- Infecção
- $\Box$ Trombose
- Embolia
- Pneumotórax
- □ Hemotórax
- □ Outras hemorragias
- $\Box$  Outras (quando assinalado, incluído um campo aberto para descrição "Especifique")

Se selecionada a opção "Central" **E** "Reação local" o campo "*Reação local"* terá as seguintes opções para marcação:

Reações caracterizadas essencialmente pelo extravasamento sanguíneo

- Reações caracterizadas essencialmente pela dor
- □ Outros tipos de reação com sintomas locais

Se selecionada a opção "Reações caracterizadas essencialmente pelo extravasamento sanguíneo", na sequência o campo "*Reação local caracterizada essencialmente pelo extravasamento sanguíneo*" terá as seguintes opções para marcação:

 $\Box$  Hematoma

- □ Punção Arterial
- □ Sangramento pós-doação

Se selecionada a opção "Reações caracterizadas essencialmente pela dor", o campo "*Reações caracterizadas essencialmente pela dor* " terá as seguintes opções para marcação:

□ Irritação do nervo

- Lesão do nervo
- Lesão do tendão
- Braço doloroso

Se selecionada a opção "Outros tipos de reação com sintomas locais", o campo "*Outros tipos de reações com sintomas locais*" terá as seguintes opções para marcação:

 $\Box$ Tromboflebite

Alergia

Se selecionada a opção "Periférica"no campo "*Reações doação de CPH-Aferese relacionada ao acesso venoso*" **E** "Reação sistêmica" no campo "*Abrangência local/sistêmica*", o campo "Reação sistêmica" terá as seguintes opções para marcação:

Reação vasovagal

Hipovolemia

 $\Box$  Fadiga

Outra (quando assinalado, incluído um campo aberto para descrição "Especifique")

Se selecionada a opção "Relacionadas à coleta por aférese" referente ao campo "Reação à doação de CPH-Aférese", os campos ""*Abrangência local/sistêmica*"*"* irão aparecer novamente para seleção*.* Para a marcação "Relacionada à coleta por aférese" **E** "Reação sistêmica", o campo "Reação Sistêmica específica do procedimento de aférese" terá as seguintes opções:

Toxicidade do citrato

Alergia sistêmica

Embolia gasosa

Se selecionada a opção "Relacionada à mobilização celular pelo G-CSF" no campo "*Reação à doação de CPH-Áferese,***"** as seguintes opções estarão disponíveis para marcação:

 $\square$  Sinais e sintomas do G-CSF

Sinais e sintomas do uso de corticóides

**Dados relacionados à Reação à doação de CPH – MO**

Se selecionada a opção "Reação à doação de CPH – MO", as seguintes opções estarão disponíveis para seleção:

□ Procedimentos anestésicos

□ Procedimentos cirúrgicos

Se selecionada a opção "Procedimentos cirúrgicos", o campo "*Reação ao procedimento cirúrgico na doação de CPH-MO*" terá disponível as seguintes opções para marcação:

 $\Box$  Hipovolemia

Anemia aguda com necessidade de transfusão sanguínea

 $\Box$  Trombose

Embolia Gordurosa

Fratura Patológica

Lesão Nervosa

Lesão Vascular

Infecção

Outras (quando assinalado, incluído um campo aberto para descrever outras reações)